## **sdmay19-20: MicroCart (Microprocessor Controlled Aerial Robotics Team)**

Week 5 Report September 17 - September 23 Client/Advisor: Dr. Phillip Jones

### **Team Members**

James Talbert *— Hardware* Sarah Koch *— Controls* Anthony Bertucci *— Ground Station* Nina Moriguchi *— Quad Simulation* Tina Li *— Quad Software*

## **Summary of Progress this Report**

James verified the existing IP core for PWM Capture, and is nearly complete with project-generation scripts. Sarah met with the Controls Lead from last year's team to discuss and work on unresolved issues regarding the controls model. Additionally, she reviewed and evaluated the LQR controller and the computational graph for the PID controller. Tony began working on expanding the UI for the groundstation to support real-time flight data. Nina met with the Controls Lead from last year's team to build an understanding of the current Simulink model and identified areas of improvement in CI documentation.

#### **Pending Issues**

The Vivado toolchain has some oddities in how it handles certain auto-generated files that need to be dealt with for the project-generation scripts to work. The computational graph currently used to implement the PID controller on the quad is complicated and not capable of matrix multiplication, so its continued use as we prepare to implement the LQR controller is being revaluated. We are still waiting to receive feedback from our client on the desired specifications for the custom quad PCB. Currently, the software (QTCreator) used to program the ground station UI only exists on the ground station computer in the lab. This makes working on this project outside of Coover somewhat difficult. The CI test files for the project are spread out without a main landing page that links to them. The current Simulink model does not implement the Lidar and Optical Flow systems for a full sensor output simulation.

## **Plans for Upcoming Reporting Period**

James will develop the test applications for verifying PWM generate and capture modules. Sarah will begin creating explanatory documentation for MicroCART's Controls Model and Systems, as it is currently scarce. She will also be researching another method for implementing the LQR controller on the quad instead of using the computational graph. Tony will continue creating backend code to support graphing of flight-log data, as well as begin exploring how to expand communication protocol to support real-time data transfer. Nina will continue creating a C program to link the virtual quad and Simulink hardware model, and add links to the markdown page for the CI Framework.

#### **Individual Contributions**

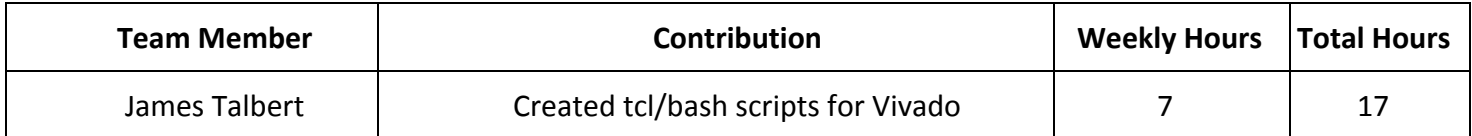

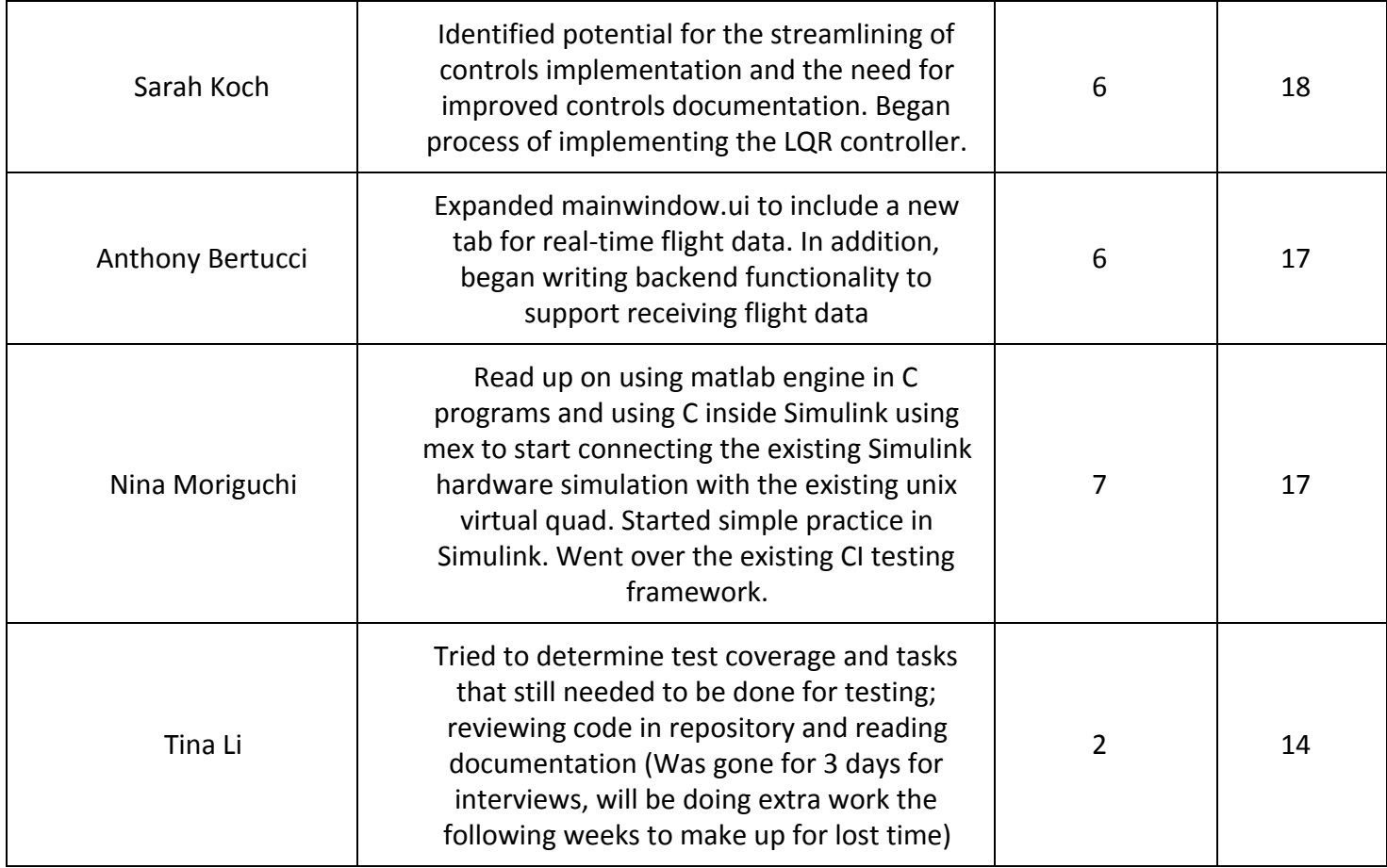

# **Gitlab Activity Summary**

--------------------------------------------------------- Action: commented on, Sun Sep 23 2018 Author: Austin Rohlfing Title: Improve documentation for parameter identification, Type: Note Comment: Note to the future: This is largely completed. The markdown document `controls/model/modelParameters.m` is acting as the table of contents for all these documents (though they can also be found independently in git). All processes that aren't yet git-documented are listed in italics with a reference to where the procedure can be found. --------------------------------------------------------- Action: closed, Sun Sep 23 2018 Author: Austin Rohlfing Title: Add LQR Control to Simulink, Type: Issue --------------------------------------------------------- Action: closed, Sun Sep 23 2018 Author: Austin Rohlfing Title: Updated control model files from Andy, Type: Issue --------------------------------------------------------- Action: pushed to, Thu Sep 20 2018 Author: James Talbert Title: Changed the project tcl to allow for making new projects for the zy... ---------------------------------------------------------

Action: pushed to, Thu Sep 20 2018

Author: James Talbert Title: Add the software project to the repo ---------------------------------------------------------

Action: pushed to, Thu Sep 20 2018 Author: James Talbert Title: Clean up old auto-generated files

---------------------------------------------------------

Action: pushed to, Thu Sep 20 2018 Author: James Talbert Title: Added project tcl for a simple zybo project

---------------------------------------------------------

Action: commented on, Thu Sep 20 2018 Author: James Talbert Title: Transition current hardware platform to Vivado, Type: Note Comment: I got a project working (hello world code runs) with a recorder block included in the design. I'll start building the unit test branches (one per sensor/output) today. ---------------------------------------------------------